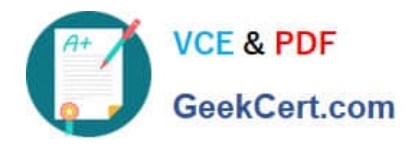

# **NS0-163**<sup>Q&As</sup>

NetApp Certified Data Administrator ONTAP Professional

# **Pass NetApp NS0-163 Exam with 100% Guarantee**

Free Download Real Questions & Answers **PDF** and **VCE** file from:

**https://www.geekcert.com/ns0-163.html**

100% Passing Guarantee 100% Money Back Assurance

Following Questions and Answers are all new published by NetApp Official Exam Center

**C** Instant Download After Purchase **83 100% Money Back Guarantee** 365 Days Free Update

800,000+ Satisfied Customers

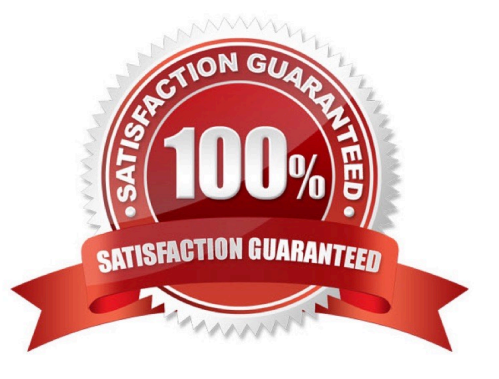

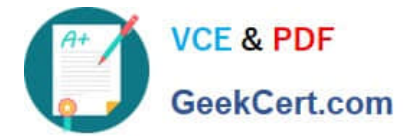

#### **QUESTION 1**

Which one of the following would you use to change the NDMP password on the Open System SnapVault agent?

- A. svpasswd
- B. svpassword
- C. password
- D. password

Correct Answer: B

#### **QUESTION 2**

Which capacity and parity savings feature is configured at the factory with all AFF systems?

- A. RAID-TEC
- B. ADP root-data
- C. RAID4
- D. ADP root-data-data
- Correct Answer: B

#### **QUESTION 3**

It is the use of the -Lflag in the snapmirror initialize command and the subsequent successful level 0 transfer that causes the destination volume to become snaplocke?

A. True

B. False

Correct Answer: A

### **QUESTION 4**

Which option of the snap restore command allows you to specify a different directory, as long as the directory already exists?

- A. snap restore-r
- B. snap restore-d
- C. snap restore-s

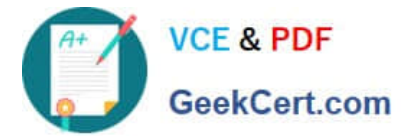

D. snap restore-c

Correct Answer: A

## **QUESTION 5**

Snapshot copies for SnapLock volumes are deleted automatically according to the retention count set in the Snapshot schedule.

A. True

B. False

Correct Answer: A

[NS0-163 PDF Dumps](https://www.geekcert.com/ns0-163.html) [NS0-163 VCE Dumps](https://www.geekcert.com/ns0-163.html) [NS0-163 Practice Test](https://www.geekcert.com/ns0-163.html)